# **Northwest College – Houston Community College System Fall 2010 BCIS 1405 – Business Computer Applications CRN #52576 Spring Branch 708 T/TR 1:00 PM - 3:00**

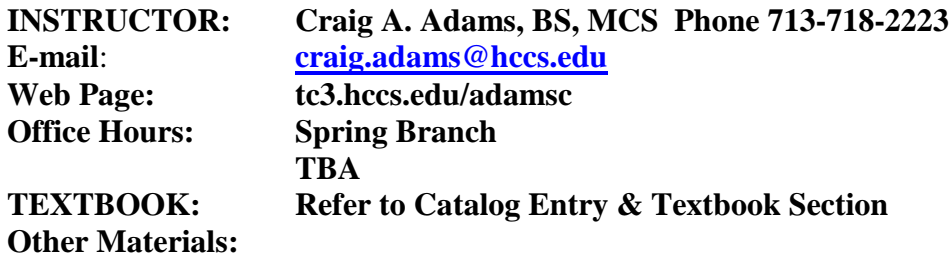

1 *Flash memory* stick

2 TEXTBOOK – You need to purchase your text from an HCC bookstore which is sold as a bundle and contains other required information. You can purchase the text online directly from the publisher at [www.mypearsonstore.com](http://www.mypearsonstore.com/) as long as you are not receiving financial aid.

#### **Make-up Policy: EXAMS (except Final Exam) may be made up with prior approval of instructor and an acceptable, documented excuse.**

#### **Detailed Course Evaluation:**

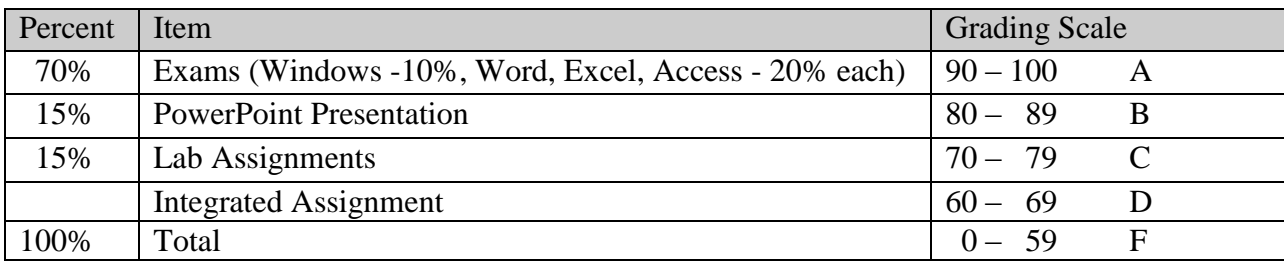

### **Homework Assignments :**

More specific information regarding this section will be given. Homework assignments are completed at each class session.

You will do your hands-on training using MyItLab.

You will need a Key code which comes with the textbook and a class code which will be given by me. To access to the software go to [http://www.myitlab.com](http://www.myitlab.com/)

## *All noise creating devices must be turned off. Phone calls are not to be made or received in the classroom, please step into the hall.*

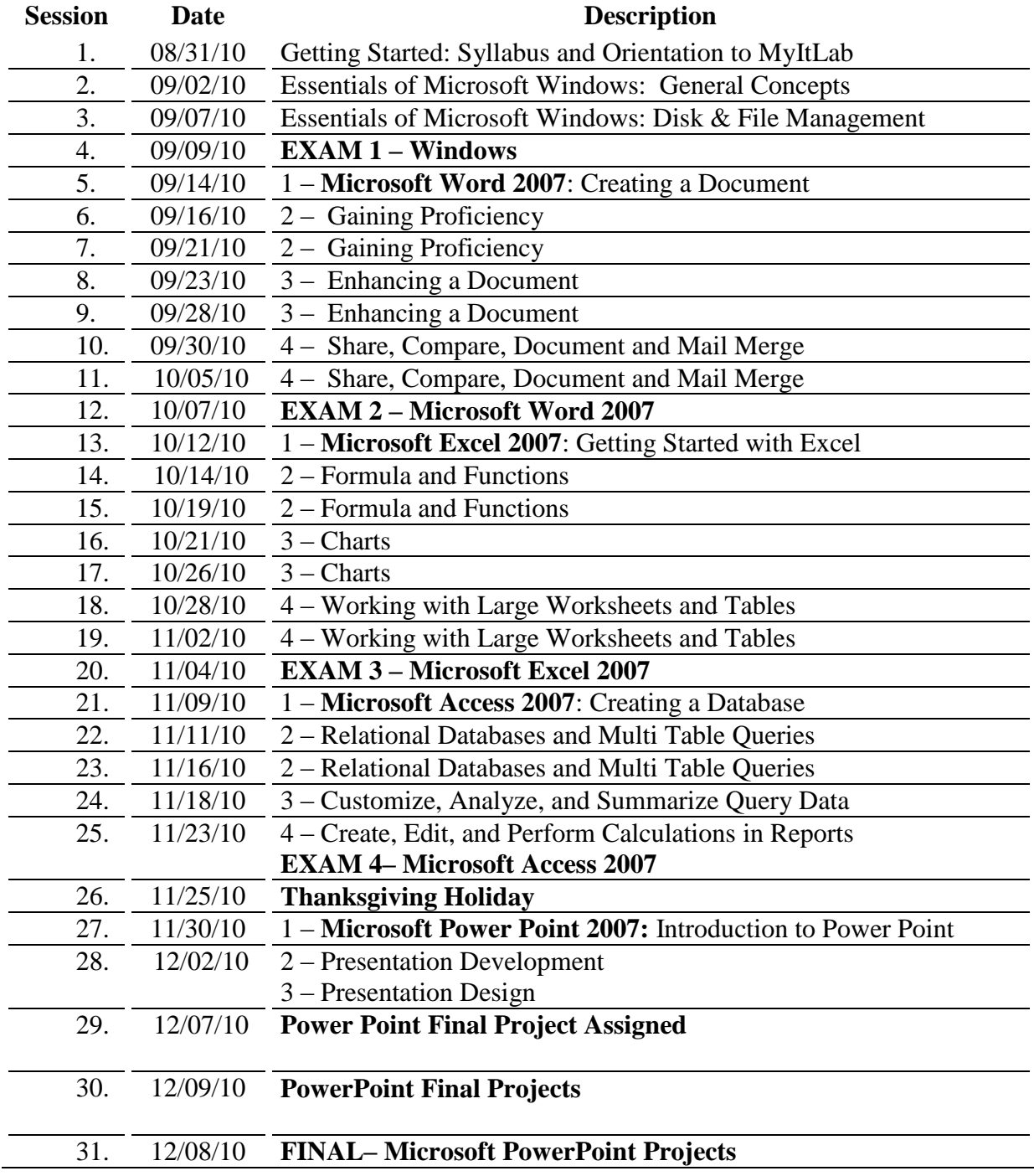